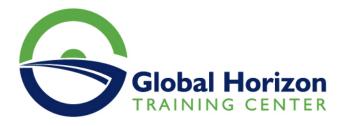

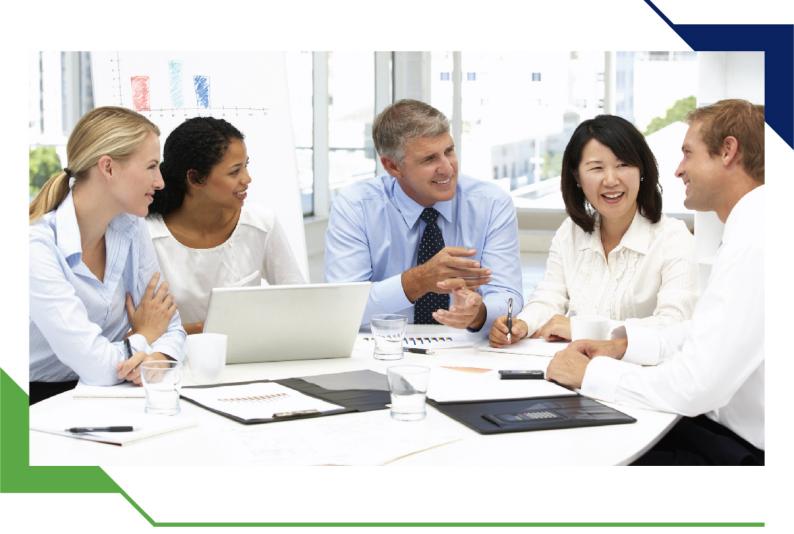

# Training Course: System Operator for IBM i

13 - 17 May 2024 London (UK) Landmark Office Space - Oxford Street

www.gh4t.com

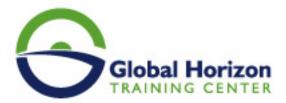

## Training Course: System Operator for IBM i

Training Course code: IT234912 From: 13 - 17 May 2024 Venue: London (UK) - Landmark Office Space - Oxford Street Training Course Fees: 5775 D Euro

### Introduction

This introductory course enables a new system operator to develop basic to intermediate level skills needed for dayto-day operations of the Power System with IBM i. Focus is given to using the GUI IBM i Access Client Solutions and IBM Navigator for i as well as 5250 emulation sessions to perform tasks including job control, monitoring, sending messages, managing systems devices, and more. Hands-on exercises reinforce the lecture topics and prepare the student to successfully operate a Power System with IBM i.

## **Training Objectives**

- Use the online help and references
- · Send, display, and reply to messages
- · Monitor and control jobs, devices, and job and output queues
- Start and stop the system
- Create and change user profiles
- Use authorization lists and group profiles
- Manage system configuration --> this could be the replacement for Manage system devices, user display stations, and printers
- · Save and restore objects, libraries, and the system
- Monitor job and history logs
- Diagnose a system problem
- Order, receive, and apply PTFs
- Perform all of these functions using a 5250-emulation session as well as IBM i Access Client Solutions and IBM Navigator for i

## **Target Audience**

This course is intended for the person who has responsibility for daily system operations.

## **Training Outlines**

#### Day 1

- Unit 1: Power Systems and IBM i concepts and overview
- Unit 2: Reference material and support
- Unit 3: Overview of IBM i Access Client Solutions
- Exercise 1: Using the keyboard and system displays
- Unit 4: Overview of 5250 emulation and help
- Exercise 2: Overview of IBM i Access Client Solutions
- Unit 5: Overview of IBM Navigator for i
- Exercise 3: Overview of IBM Navigator for i
- Unit 6: Messaging concepts
- Unit 7: Messaging with 5250 emulations

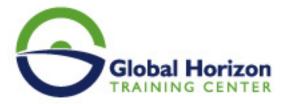

- Exercise 4: Messages with 5250 emulations
- Unit 8: Messaging with IBM Navigator for i
- Exercise 5: Messaging with IBM Navigator for i
- Unit 9: CL command concepts
- Unit 10: CL commands with 5250 emulations
- Unit 11: Concepts: Object, library, and the IFS

#### Day 2

- Unit 12: Object management with 5250 emulations
- Exercise 6: Object management with 5250 emulations
- Unit 13: Object management with IBM Navigator for i
- Exercise 7: Object management with IBM Navigator for i
- Unit 14: Introduction to work management
- Unit 15: Work management with 5250 emulations
- Exercise 8: Work management with 5250 emulations
- Exercise 9: Work management with IBM Navigator for i Optional
- Unit 16: Job control with 5250 emulations
- Exercise 10: Job control with 5250 emulations

#### Day 3

- Unit 17: Job control with IBM Navigator for i
- Exercise 11: Job control with IBM Navigator for i
- Unit 18: Print concepts
- Unit 19: Print control with 5250 emulations
- Exercise 12: Print control with 5250 emulations
- Unit 20: IBM i Access Client Solutions printer output
- Exercise 13: Print with IBM i Access Client Solutions
- Unit 21: Print control with IBM Navigator for i
- · Exercise 14: Print control with IBM Navigator for i
- Exercise 15 Creating your own subsystem description
- Exercise 16 Special work management functions

#### Day 4

- Unit 22: Starting and stopping the system
- · Exercise 17: System values with 5250 emulations
- Exercise 18: System values with IBM Navigator for i Optional
- Unit 23: System security concepts
- Unit 24: System security with 5250 emulations
- Exercise 19: System security with 5250 emulations
- · Unit 25: System security with IBM Navigator for i
- Exercise 20: System security with IBM Navigator for i Optional
- Unit 26: System configuration overview
- Unit 27: Configuration with 5250 emulations
- Exercise 21: Managing your system configuration
- Unit 28: Configuration with IBM Navigator for i
- Unit 29: Control language programming
- Exercise 22: Write a basic CL program

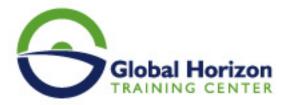

#### Day 5

- Unit 30: IBM DB2 for i introduction
- Unit 31: Save concepts
- Unit 32: Save with 5250 emulations
- Exercise 23: Save with 5250 emulations
- Unit 33: Save with IBM Navigator for i
- Unit 34: Restore concepts and overview
- Exercise 24: Restore with 5250 emulations
- Unit 35: Problem determination with 5250 emulations
- Exercise 25: Problem determination
- Unit 36: Overview of the PTF process
- Unit 37: PTFs with 5250 emulations
- Unit 38: Storage management
- Unit 39: Introduction to system tuning Unit 40: Class summary

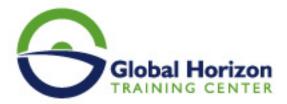

## Registration form on the Training Course: System Operator for IBM i

Training Course code: IT234912 From: 13 - 17 May 2024 Venue: London (UK) - Landmark Office Space - Oxford Street Training Course Fees: 5775 I Euro

Complete & Mail or fax to Global Horizon Training Center (GHTC) at the address given below

|                                                                                                    | Delegate Info                                               | rmation                                                 |                                                                                                    |
|----------------------------------------------------------------------------------------------------|-------------------------------------------------------------|---------------------------------------------------------|----------------------------------------------------------------------------------------------------|
| Full Name (Mr / Ms / Dr / Eng):<br>Position:<br>Telephone / Mobile:<br>Personal E-Mail:<br>Official E-Mail: |                                                             |                                                         |                                                                                                    |
| Company Information                                                                                         |                                                             |                                                         |                                                                                                    |
| Company Name:<br>Address:<br>City / Country:                                                                |                                                             |                                                         |                                                                                                    |
| Person Responsible for Training and Development                                                             |                                                             |                                                         |                                                                                                    |
| Full Name (Mr / Ms / Dr / Eng):<br>Position:<br>Telephone / Mobile:<br>Personal E-Mail:<br>Official E-Mail: |                                                             |                                                         |                                                                                                    |
| Payment Method                                                                                              |                                                             |                                                         |                                                                                                    |
| <ul> <li>Please find enclosed a ch</li> <li>Please invoice me</li> <li>Please invoice my company</li> </ul> | neque made payable to Globa                                 | al Horizon                                              |                                                                                                    |
| Easy Ways To Register                                                                                       |                                                             |                                                         |                                                                                                    |
|                                                                                                    | Easy ways 10                                                | าเอนารเอา                                               |                                                                                                    |
| Telephone:<br>+201095004484 to<br>provisionally reserve your<br>place.                                      | Fax your completed<br>registration<br>form to: +20233379764 | E-mail to us :<br>info@gh4t.com<br>or training@gh4t.com | Complete & return the<br>booking form with cheque<br>to:Global Horizon<br>3 Oudai street, Aldouki,<br>Giza, Giza Governorate,<br>Egypt. |